## **نمونه سوالات فنی حرفه ای آزمون وردپرس**

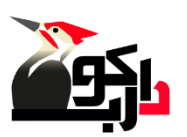

سوال :۱ درنصب افزونه درمحیط محلی به چه ابزارهایی نیاز داریم ؟ سرورمحلی ، سیستم وردپرس و ویرایشگر متن سیستم وردپرس ، سرور محلی و مرورگر مرورگر،سیستم وردپرس و ویرایشگر متن ویرایشگرمتن، سیستم وردپرس،سرورمحلی و مرورگر

.براساس........است cms سوال :۲ ورد پرس یک

asp

php

#c

html

سوال :۳ کدام گزینه درنصب و راه اندازی وردپرس ضروری نیست ؟

اتصال به اینرنت

سرویس دهنده وب

سورس وردپرس

پایگاه داده

سوال ۴: کدام گزینه زبان برتامه نویسی پیش فرض ورد پرس را نشان می دهد؟

jqueru

html

asp

## php

سوال ۵: کدام گزینه صحیح است ؟ وردپرس این امکان را نمی دهد تا به نوشته ها عکس اضافه کرد وردپرس این امکان را نمی دهد تا به نوشته ها لینک اضافه کرد وردپرس این امکان را نمی دهد تا به نوشته ها موسیقی اضافه کرد ورد پرس این امکان را می دهد که به نوشته ها ویدیو اضافه کرد

.سوال ۶: .........ابزار قدرتمندی برای مدیریت مالتی مدیا یا همان برونده های چندرسانه ای می باشد کتابخانه گالری

برگه

دسته

سوال :۷ کدام گزینه مهمترین اصل در طراحی صفحات وب می باشد ؟

استفاده از تصویر

استفاده از مرورگر مناسب

سرعت بارگذاری صفحه وب

زیبایی پویایی

سوال ۰٪ کدام یک از گزینه های زیر فرمت مناسبی برای ذخیره سازی تصاویر کوچک مانند لوگو در صفخات وب است ؟ jpeg gif bmp

gp3

.سوال ۹: روش های زیادی برای جذب بازدید کننده وجود دارد و یکی از اصلی ترین های آن از طریق ......... است

افزایش تعداد برگه ها

کاهش تعداد لینک ها

تعداد گروه ها

موتورهای جستجو

سوال :۱۰ کدام گزینه صحیح است ؟ امکان ویرایش افزونه ها در وردپرس وجود ندارد امکان ویرایش افزونه ها در ورد پرس وجود دارد امکان به روز رسانی افزونه ها در ورد پرس وجود ندارد

امکان حذف افزونه ها در ورد پرس وجود ندارد

. سوال :۱۱ همه قالب های وردپرس در قالب .............هستند

فشرده

حفاظت شده

رمزگذاری شده

ساده

سوال :۱۲ کدام گزینه درمورد یک برگه امکان پذیر نمی باشد ؟

ویرایش

فعال

انتقال به زباله دان

نمایش

.سوال :۱۳ برای ذخیره برگه جدید باید گزینه ........ را انتخاب کرد

نمایش

## انتشار

افزودن

ویرایش

. سوال ۱۴: وردپرس با زبان برنامه نویسی .......... نوشته شده است

جاوا اسکریپت

php

html ، css

ویژوال بیسیک

...سوال :۱۵ برای شروع یادگیری نحوه کار و ساخت پوسته در وردپرس ابتدا می توانید

یک پوسته ساده بخرید و آن را تغییر دهید

چند پوسته بخرید وآن ها را مقایسه کنید

استفاده کنید premium از پوسته های

یک پوسته ساده و رایگان دریافت کنید و با ایجاد تغییرات به چگونگی کار پوسته ها پی ببرید

سوال :۱۶ برای ایجاد پست در وردپرس کدام گزینه را انتخاب می کنیم ؟

post/add new

post/categories

page/add new

page/edit

را چه وارد میکنیم؟ username سوال :۱۷ هنگام نصب وردپرس

root

admin

خالی میگذاریم

## نام دلخواه

سوال ۱۸: قالب را در کدام پوشه وردپرس قرار می دهیم ؟

xampp

phpmyadmin

wp-contact

wp-admin

سوال :۱۹ برای فعال کردن یک قالب کدام گزینه را می زنیم؟

active

deactive

approve

add

سوال :۲۰ دلیل استفاده از سرایند و پانوشت در وردپرس چیست؟ استفاده از فایل های سرآیند و پا نوشت از بکارگیری کدهای تکراری در برگه ها جلوگیری می کند زیبایی در هر تار نمار را با سرآیند و پا نوشت افزایش می دهیم چیدمان درست داده ها توسط سرآیند و پا نوشت انجام می شود فایل های سرآیند و پا نوشت مدیریت داده ها را آسانتر می کنند

> سوال :۲۱ برای نمایش یک مطلب جداگانه در هر برگه از چه الگویی استفاده میکنیم؟ سرآیند پا نوشت

> > home.php

single.php

سوال :۲۲ پوشه ای که برای نصب یک افزونه به آن نیاز داریم کدام است؟

wp-admin

wp-content

wp-includes

wp-themes

.سوال :۲۳ افزونه های پیش فرض و دریافتی در پوشه ....قرار دارند

themes

plugins

languages

uploads

.سوال :۲۴ اولین اقدام پس از نصب یک افزونه میتواند...... باشد

تنظیمات

فعال کردن

بروز رسانی

غیر فعال کردن

سوال ٢۵: کدام مورد جزء پیش نیاز های طراحی قالب وردپرس نمی باشد؟

html

css

asp.net

php

سوال :۲۶ فایل های اصلی مربوط به سایت در کدام پوشه قرار میگیرد ؟

Public\_html

Html

CPanel

httdocs

سوال :۲۷ برای تهیه هاست یک سایت با داشتن حجم فایل و بازدید بالا کدام گزینه مدنظر است ؟

مکان میزبانی داخل یا خارج کشور

میزان ترافیک ماهانه

میزان فضای دیسک هاست

.میزان ترافیک ماهانه و میزان فضای دیسک هاست

سوال ۲۸: منظوراز صفحه پیشخوان در وردپرس چیست ؟

صفحه نمایش وردپرس

صفحه مدیریت وردپرس

صفحه تغییر رمز وردپرس

صفحه تنظیمات

سوال :۲۹ پوسته های معروف وردپرس ؟

و 20102011

و 20092020

2030, 2050

2010, 2050

سوال :۳۰ اگر دامنه از یک شرکت و هاست از جایی دیگر باشد کدامیک را باید تنظیم نمایید؟

cms

dns

nikhandle

پسوند دامنه

سوال :۳۱ عملی که با آن رتبه وب سایت را در موتورهای جستجو از طریق نقض کردن قوانین بالا میبرند چه نام دارد؟ سئوی کلاه سیاه سئوی کلاه خاکستری سئوی کلاه سفید

مخفی کاری

نیست؟ cms سوال :۳۲ کدام مورد از ویژگی های یک .برنامه ای که از ایجاد و مدیریت و بروز رسانی وب سایت پشتیبانی می کند دارای قابلیت مدیریت ساختار سایت است برای تولید وب سایت حرفه ای بکار می رود

باید تمام وب سایت را برنامه نویسی کرد

سوال :۳۳ لوگویی که در مرورگر کنار نام سایت قرار می گیرد چه نام دارد؟

logo

favicon

visual composer

widget

سوال :۳۴ کدام لوکال هاست برای سیستم عامل های ویندوز طراحی نشده است؟

Xampp

EasyPHP

Lamp

Lamp

سوال :۳۵ به چه تعداد دسته می توان در وردپرس تعریف کرد؟

256

512

نامحدود

1024

سوال :۳۶ هنگام ساخت برگه، بطور پیش فرض جزء کدام دسته قرار می گیرند؟

دسته ای که اول تعریف شده

دسته ای که بیشترین برگه ها را دارد

آخرین دسته تعریف شده

فاقد دسته بندی

سوال :۳۷ برای ویرایش اطلاعات در یک رکورد از کدام دستور استفاده می شود؟

insert

update

select

delete

به خزندگان موتورهای جستجو چه اطلاعاتی را منتقل می کند؟ txt.robots سوال :۳۸ فایل

کدام صفحه از سایت برای اسکن کردن باز است

چه پروتکل هایی در سایت استفاده شده اند

چه تعداد آمار بازدید آن سایت داشته است

رتبه سایت در الکسا چند است

سوال :۳۹ در بخش طراحی ظاهری یا رابطه کاربری وب سایت رعایت کدام مورد ضروری نیست؟ توجه به روانشناسی رنگ ها

نمایش در انواع دستگاه ها

کاربر پسند بودن

ساده و تگ رنگ بودن

.سوال :۴۰ این نوع پیوند یکتا جهت ایجاد آدرس دهی مناسب برای سایت های خاص مورد استفاده قرار می گیرد

پیوند یکتای نام نوشته

پیوند یکتای ساده

پیوند یکتای ماه و نام

پیوند یکتای ساختار دلخواه